<<AutoCAD 2012

<<AutoCAD 2012

- 13 ISBN 9787111360582
- 10 ISBN 7111360583

出版时间:2012-1

页数:434

PDF

更多资源请访问:http://www.tushu007.com

, tushu007.com

# <<AutoCAD 2012

#### AutoCAD2012 AutoCAD2012

11 AutoCAD2012

AutoCAD  $2012$  CAD

# <<AutoCAD 2012

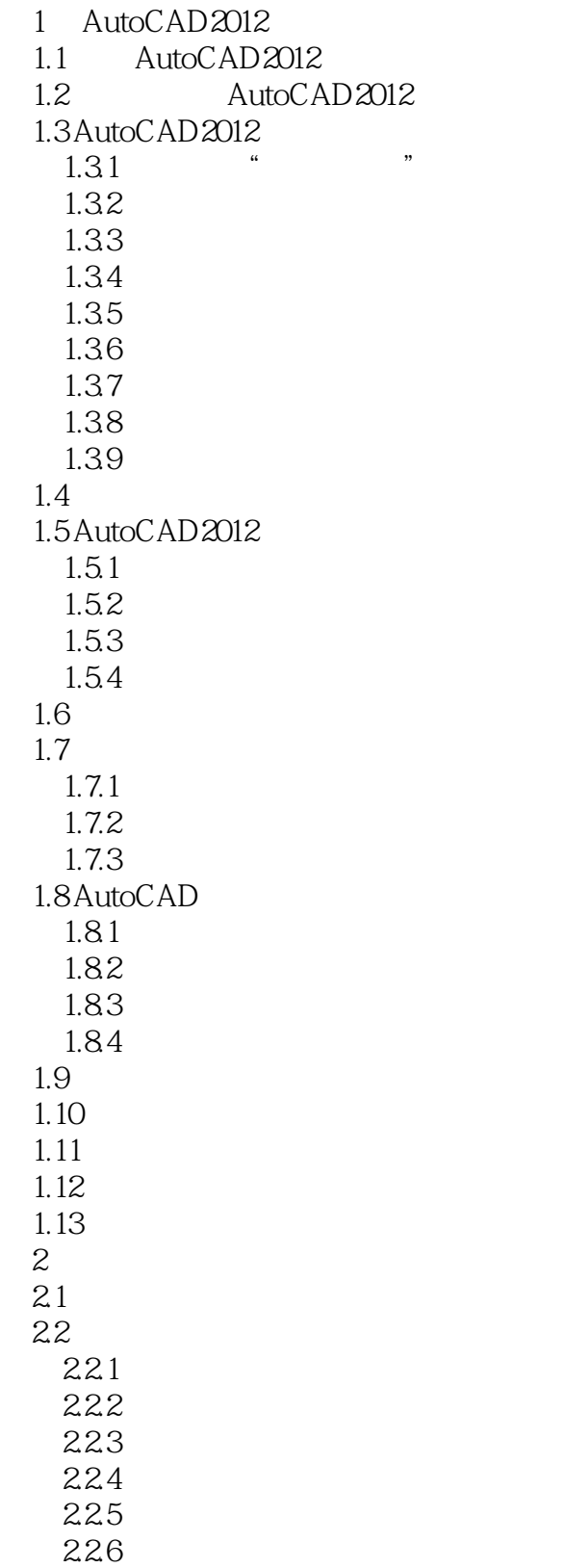

# <<AutoCAD 2012

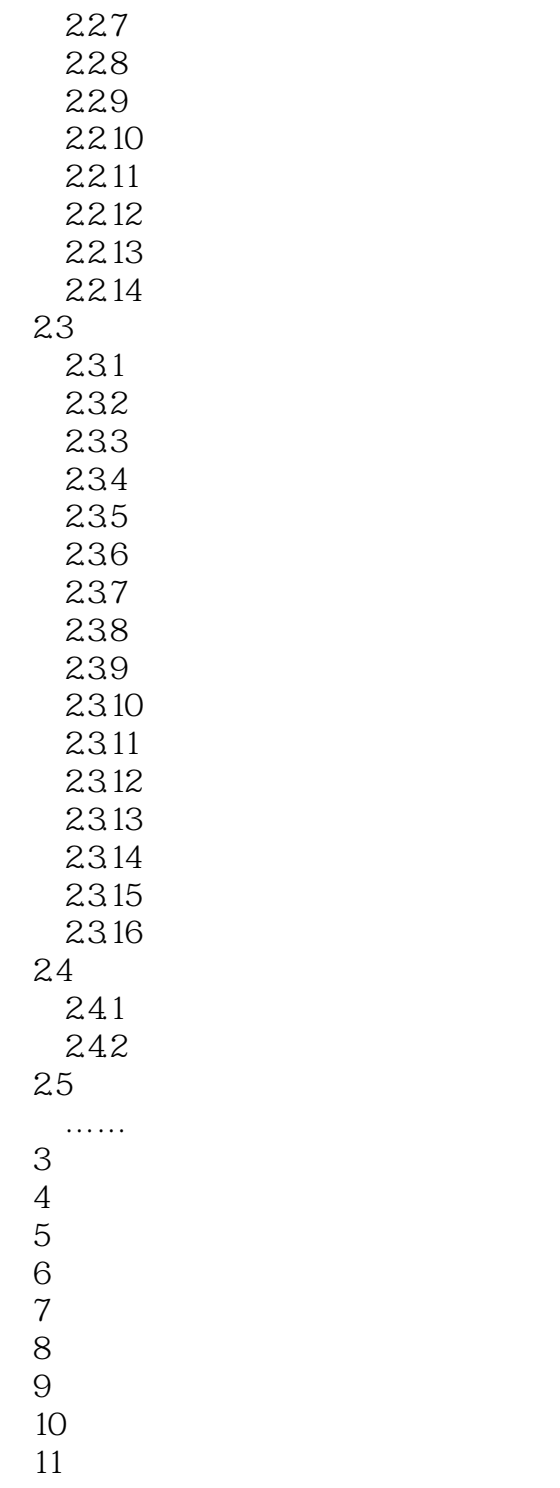

### <<AutoCAD 2012

AutoCAD2012

AutoCAD2012

AutoCAD2012 AutoCAD2012 AutoCAD2012

AutoCAD2012

AutoCAD2012 1.1 Aut0CAD2012AutoCAD 20 80<br>AutoCAD  $\lambda$ utoCAD

AutoCAD PhotoShop 3dsmax Light Scape

 $\mathop{\rm AutoCAD}\nolimits$ 

AutoCAD

AutoCAD2012

AutoCAD2012

## <<AutoCAD 2012

AutoCAD 2012

# <<AutoCAD 2012

本站所提供下载的PDF图书仅提供预览和简介,请支持正版图书。

更多资源请访问:http://www.tushu007.com

, tushu007.com